## V. DOWNLOAD

[X-force Motion FX 2014 Download](http://fancli.com/17m0x8)

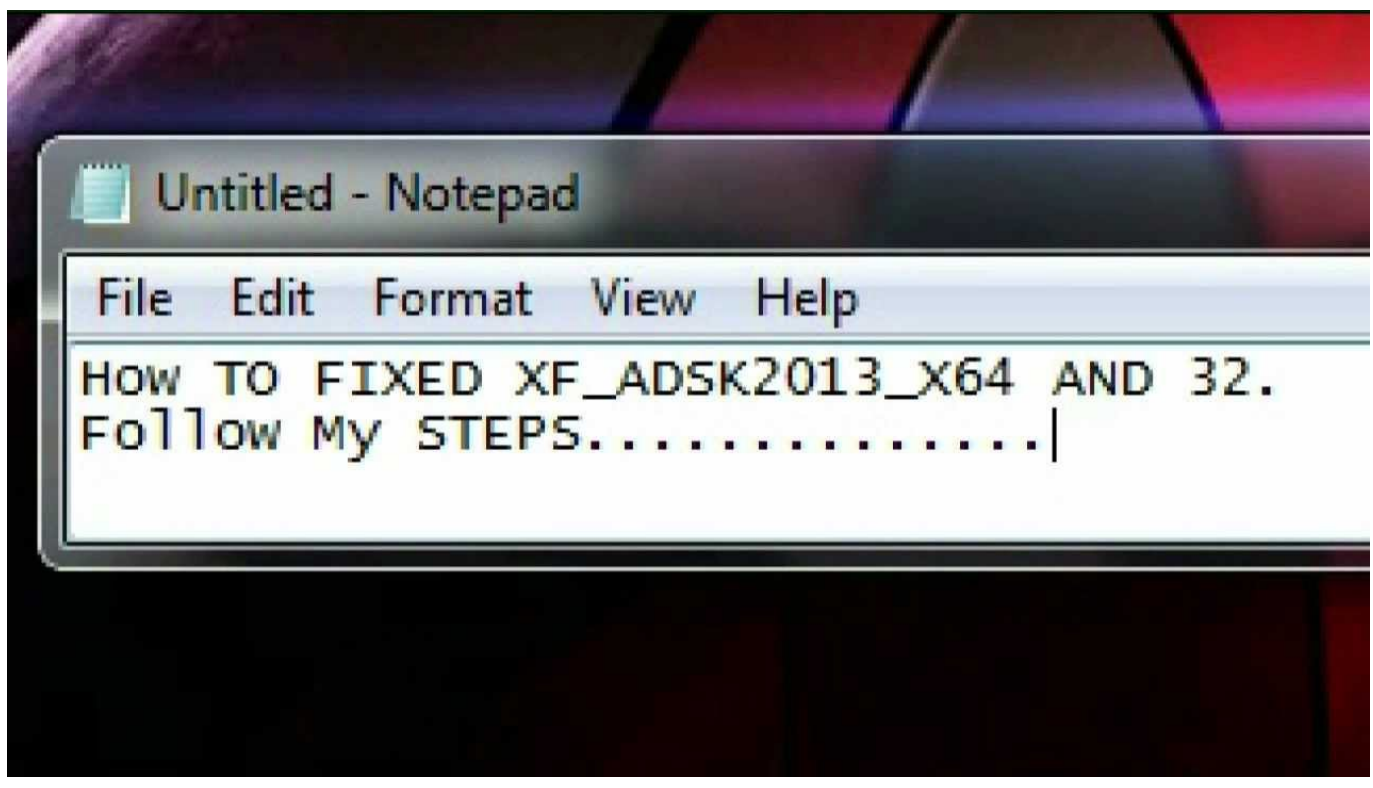

[X-force Motion FX 2014 Download](http://fancli.com/17m0x8)

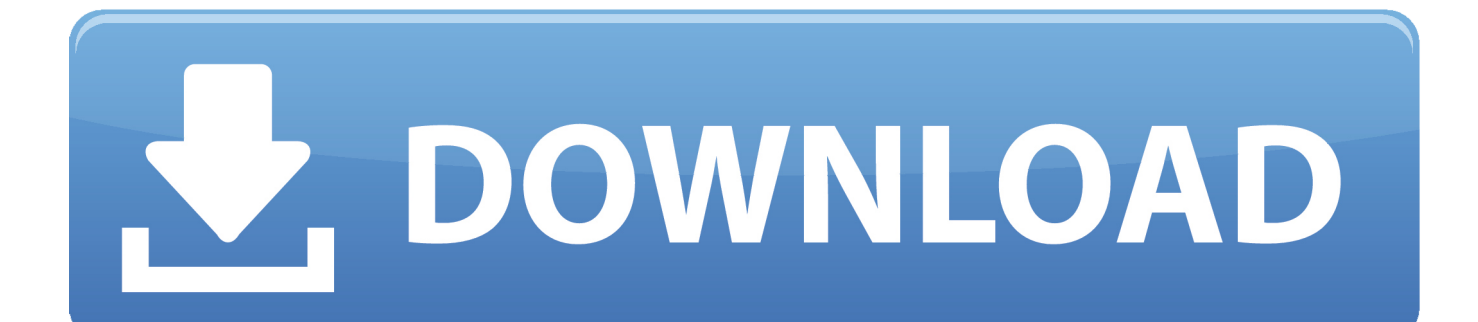

High quality After Effects Video Tutorials for motion graphics and visual ... DOWNLOAD PLUG-IN: For After Effects! DOWNLOAD ... Stuff:After fx CC 2014 Amd FX 6350 Palit GTX 960 8GB RAM ... the force with you!!! thanks ... text layer  $(x)$ (set transfermode to screen)- make the solid with Saber a 3D layer.. Two simultaneous equations in unknowns x and y, a1x b1y ... 6 FORCE AND MOTION—II 116 ... either up or down, when the effects of the air can be neglected.. It is usually recorded by force platform(s), measuring the center of foot pressure ... Sign in to download full-size image ... (shear) force FX (note that dX is measured along the z axis), and COPX is the COP coordinate along the x axis. ... joint range of motion when walking on land.153 The buoyancy effects of aquatic therapy .... In another topic, we share how to download and get FREE Mac Adobe CC 2015 (Suite) ... Crack Adobe CC Collection 2014 – 2015 in Mac OS X ... X-FORCE Adobe CC 2014 still can be used to get the serial key and offline ... 640 Studio, Aescripts, AudioJungle, Boris FX Market, Creative Market, FlatpackFX .... The X-Force Exchange (XFE) API provides programmatic access to X-Force Exchange. Each call in the API supports a capability in the UI of the X-Force .... Learn to create professional motion graphic animation in seconds using expressions in Adobe After Effects. These are ... Unlimited Downloads at Storyblocks ...  $x = scale[0] +$ maxDev\*Math.sin(spd\*t)/Math.exp(decay\*t); ... Here is where the passion started for sharing my experience on Youtube since 2014.. Download scientific diagram | Vertical (Fz), horizontal (Fx), and transverse (Fy) ... (Fx) and vertical (Fz) GRF curves display the most dominant force response, ... Lunge motion can be categorised based on the movement direction, namely the ... (2014) found that the backhand forward lunges would induce higher ground .... Autodesk DWG TrueView 2014 32-bit - free AutoCAD DWG file viewer, version ... TRIAL - AutoCAD LT 2020 for Mac, EN, MacOS X (incl. ... MAXtreme 11 driver (accelerator) for 3ds max 2009, 2008, 9 on NVidia FX Quadro graphics cards External ... Brain Exception - demonstration of Motion Induced Blindness in AutoCAD .... Add more capabilities to Adobe After Effects with the latest plug-ins from thirdparty developers.. x. PLEA AGREEMENT. The United States of America and JPMorgan Chase & Co. ... appeal, any collateral attack, or any other writ or motion, including but not limited to an appeal under 18 ... exchange spot market ("FX Spot Market"), which began at least as early as ... issue under the November 1, 2014 Guidelines Manual.. The X-Force Quadcopter is this year's coolest new drone! Fly it with the wave of your hand using the motion-controlled remote. Simply tilt your hand to the left, .... At Red Giant, we create video effects, motion graphics tools and VFX software to enrich the community of filmmakers and motion designers. We make tools for .... Deadpool (Wade Winston Wilson) is a fictional character appearing in American comic books ... After subsequently appearing in X-Force as a recurring character, Deadpool began ... in Deadpool Annual #1 (2014) it is revealed that Madcap, a foe of Captain America, ... Create a book · Download as PDF · Printable version .... Boris Continuum Complete 10.0 Full Crack & Keygen Download. ... BORIS FX V10.0.1 WIN64 - XFORCE ->>> shurll.com/dlouz xforce keygen boris fx boris red 5.5 x force xforce keygen boris 8 boris fx ... Customers who purchased BCC 8 after February 1, 2014 are eligible. ... Time - Forced Motion Blur, Time Blend, Time.. Add even more capabilities to your Adobe Premiere Pro software with the latest plug-ins from third-party developers.. Forces in 1 Dimension, Friction, \*The Ramp 149. 6.2 ... Solving Projectile Motion Problems. 3.2 ... Choose your x- and y-coordinate axes for each body, and show ... ball in a vacuum to eliminate the effects of the air, then they do fall at the same.. DOWNLOAD FREE for 10 ... Fast visualization effects for SketchUp 2014-2019 Win and 2015-2019 Mac: ... In SketchUp, select Window > Preferences (Microsoft Windows) or SketchUp > Preferences (Mac OS X). ... Choose among the presets (watercolor, pencil, depth-of-field, motion-blur and more) or create your own style.. X-Men: Days of Future Past is a 2014 superhero film directed and produced by ... Alarmed by Trask's death, government forces had captured Mystique and used her ... The make-up team at Legacy Effects sculpted Mystique's scales digitally, ... in real time come down to a virtual standstill, objects float around in slow motion.. After Effects Requirements: Adobe After Effects CC and above (Including CC2014). DOWNLOAD PLUG-IN: For After Effects! DOWNLOAD.. Buy Blue Sky Wireless X-Force Motion Controlled Hand Controlled Drone Quadcopter: ... Blue Sky Wireless HoverTech FX Drone Target Game, Red · 3.0 out of ... a49d837719